CODABAR(NW-7)スタートキャラクタの表示・非表示

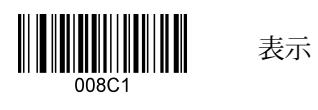

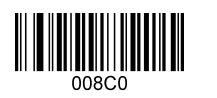

非表示